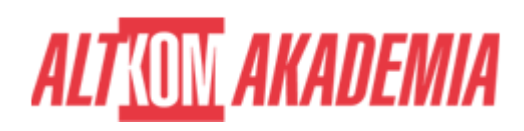

# **[Designing and Implementing Cloud-Native](https://prod.altkomakademia.pl/szkolenia/designing-and-implementing-cloud-native-applications-using-microsoft-azure-cosmos-db) [Applications Using Microsoft Azure Cosmos DB](https://prod.altkomakademia.pl/szkolenia/designing-and-implementing-cloud-native-applications-using-microsoft-azure-cosmos-db)**

[Designing and Implementing Cloud-Native Applications Using](https://prod.altkomakademia.pl/szkolenia/designing-and-implementing-cloud-native-applications-using-microsoft-azure-cosmos-db) [Microsoft Azure Cosmos DB](https://prod.altkomakademia.pl/szkolenia/designing-and-implementing-cloud-native-applications-using-microsoft-azure-cosmos-db)

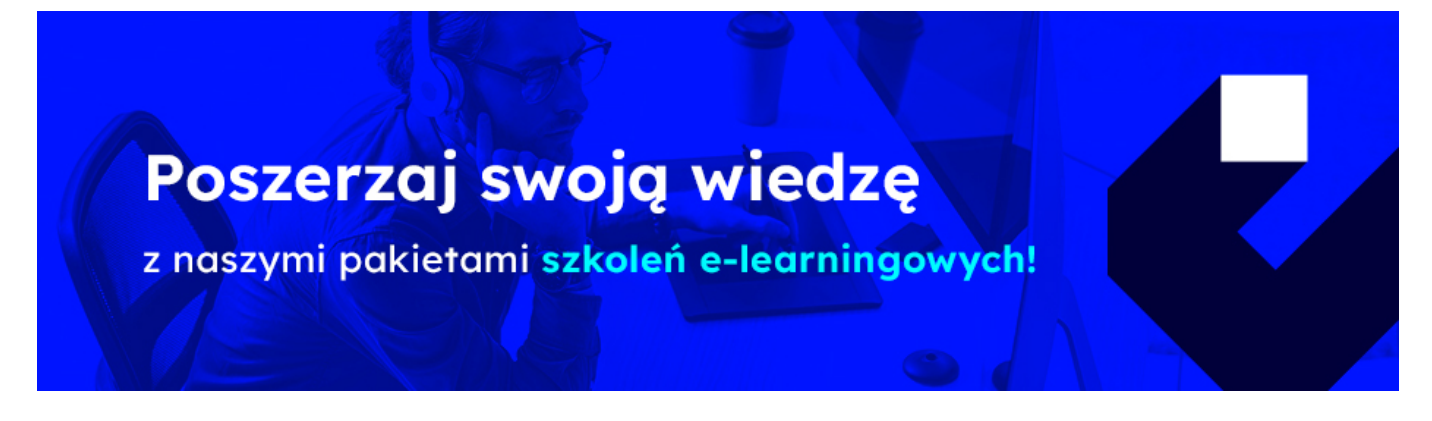

**Autoryzowane szkolenie Microsoft Designing and Implementing Cloud-Native Applications Using Microsoft Azure Cosmos DB DP-420 szkolenie w formule Distance Learning.**

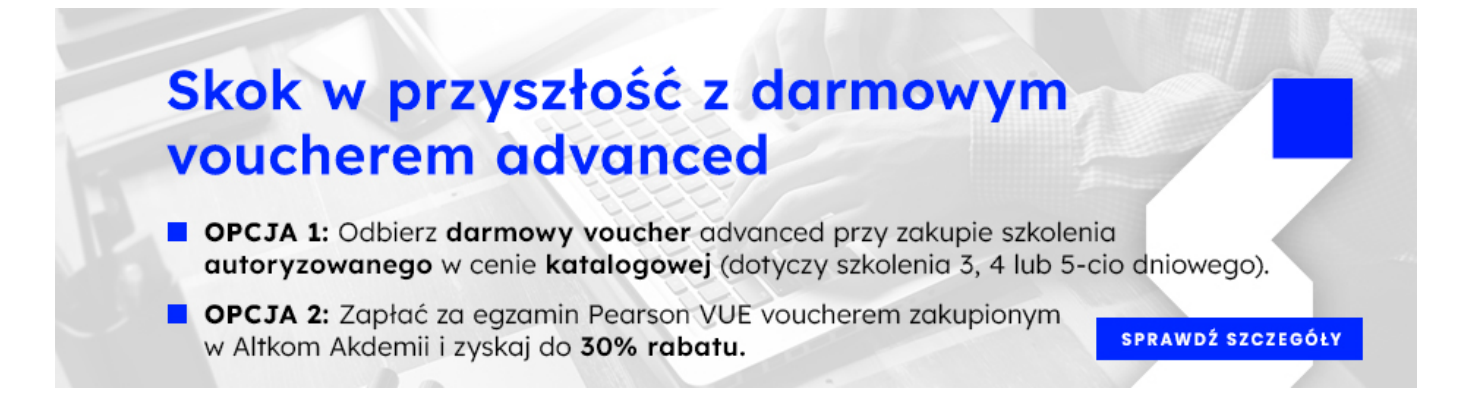

## **Docelowa grupa odbiorców:**

**Administrator**

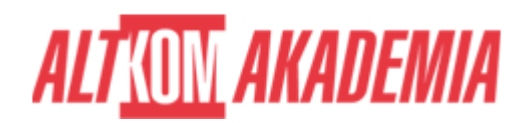

### **Specjalista IT**

- **Inżynier Danych**
- **Administrator Baz Danych**
- **Analityk**
- **Programista**

#### **PRZEZNACZENIE SZKOLENIA**

Ten kurs uczy programistów, jak tworzyć aplikacje przy użyciu interfejsu API SQL i zestawu SDK dla Azure Cosmos DB. Uczestnicy kursu nauczą się pisać wydajne zapytania, tworzyć zasady indeksowania, zarządzać zasobami i aprowizować je oraz wykonywać typowe operacje za pomocą zestawu SDK. Inżynierowie oprogramowania, których zadaniem jest tworzenie rozwiązań natywnych dla chmury, które wykorzystują interfejs API SQL Azure Cosmos DB i jego różne zestawy SDK. Znają C#, Python, Java lub JavaScript. Mają również doświadczenie w pisaniu kodu, który współdziała z platformą bazodanową SQL lub NoSQL.

#### **KORZYŚCI WYNIKAJĄCE Z UKOŃCZENIA SZKOLENIA**

- Utwórz i skonfiguruj konto Azure Cosmos DB SQL API, bazę danych i kontener
- Użyj .NET SDK do zarządzania zasobami i wykonywania operacji
- Wykonuj zapytania o różnej złożoności
- Zaprojektuj strategię modelowania danych i partycjonowania
- Optymalizuj zapytania i indeksy na podstawie cech aplikacji
- Użyj Azure Resource Manager do zarządzania kontami i zasobami za pomocą szablonów CLI lub JSON i Bicep

#### **METODA EGZAMINOWANIA**

#### **Egzamin w formie on-line. Zapis na stronie<https://home.pearsonvue.com/Clients/Microsoft.aspx>**

<https://www.altkomakademia.pl/vouchery-microsoft-promocja/>

#### **OCZEKIWANE PRZYGOTOWANIE SŁUCHACZY**

- **Znajomość Microsoft Azure i umiejętność poruszania się po Azure Portal (odpowiednik AZ-900)**
- **Doświadcz pisania w języku obsługiwanym przez platformę Azure na poziomie średniozaawansowanym. (C#, JavaScript, Python lub Java)**
- **Umiejętność pisania kodu do łączenia i wykonywania operacji na produkcie bazodanowym SQL lub NoSQL. (SQL Server, Oracle, MongoDB, Cassandra lub podobne)**

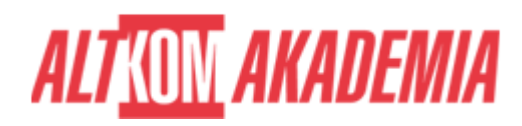

#### **EUNDAMENTALS** CLOUD APP DEVELOPER Microsoft Azure Fundamentals  $PL$ distance learning kod szkolenia: AZ-900 CLOUD APP DEVELOPER **Cloud Practitioner Essentials**  $PL$ distance learning kod szkolenia: AWS-CLO-PR-ESS CLOUD ARR DEVELORER Microsoft Azure Data Fundamentals PL. distance learning kod szkolenia: DP-900 **BASIC** CLOUD APP DEVELOPER Microsoft Azure Administrator **PL** distance learning kod szkolenia: AZ-104 CLOUD APP DEVELOPER distance learning Developing on AWS **PL** kod szkolenia: AWS-DEV ADVANCED CLOUD APP DEVELOPER Develop Generative AI Solutions with Azure  $PL$ distance learning **OpenAT Service** kod szkolenia: AI-050 CLOUD APP DEVELOPER **Designing Microsoft Azure PI** distance learning **Infrastructure Solutions** kod szkolenia: AZ-305 CLOUD APP DEVELOPER **Designing and Implementing Cloud-Native** PL. distance learning **Applications Using Microsoft Azure Cosmos DB** kod szkolenia: DP-420 CLOUD APP DEVELOPER **Developing Serverless Solutions on AWS PL** distance learning kod szkolenia: AWS-DEV-SS CLOUD APP DEVELOPER **Advanced Developing on AWS** PL distance learning kod szkolenia: AWS-ADV-DEV

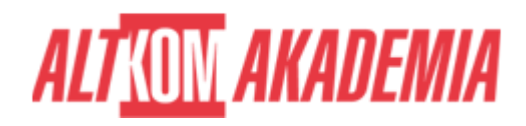

**Dla zwiększenia komfortu pracy oraz efektywności szkolenia zalecamy skorzystanie z dodatkowego ekranu. Brak dodatkowego ekranu nie jest przeciwwskazaniem do udziału w szkoleniu, ale w znaczący sposób wpływa na komfort pracy podczas zajęć**

**Informacje oraz wymagania dotyczące uczestniczenia w szkoleniach w formule zdalnej dostępne na: [https://www.altkomakademia.pl/distance-learning/#FAQ](http://(https://www.altkomakademia.pl/distance-learning/#FAQ)**

#### **AGENDA SPOTKANIA**

Sala szkoleniowa 1: Rozpocznij korzystanie z interfejsu API SQL Azure Cosmos DB

- Wstęp do interfejsu API SQL Azure Cosmos DB
- Wypróbuj interfejs API SQL Azure Cosmos DB

2: Zaplanuj i zaimplementuj interfejs API SQL Azure Cosmos DB

- Zaplanuj wymagania dotyczące zasobów
- Skonfiguruj bazę danych i kontenery interfejsu API SQL Azure Cosmos DB
- Przenoszenie danych do iz usługi Azure Cosmos DB SQL API

3: Połącz się z interfejsem API SQL Azure Cosmos DB za pomocą zestawu SDK

- Użyj zestawu SDK interfejsu API SQL Azure Cosmos DB
- Skonfiguruj zestaw SDK interfejsu API SQL Azure Cosmos DB

4: Uzyskuj dostęp do danych i zarządzaj nimi za pomocą zestawów SDK Azure Cosmos DB SQL API

- Implementuj operacje punktów interfejsu SQL API Azure Cosmos DB
- Wykonywanie operacji transakcyjnych na wielu dokumentach za pomocą interfejsu API SQL Azure Cosmos DB
- Przetwarzaj dane zbiorcze w Azure Cosmos DB SQL API

5: Wykonywanie zapytań w Azure Cosmos DB SQL API

- Przesyłaj zapytania do interfejsu API SQL Azure Cosmos DB
- Twórz złożone zapytania za pomocą interfejsu API SQL Azure Cosmos DB
- 6: Zdefiniuj i zaimplementuj strategię indeksowania dla Azure Cosmos DB SQL API
	- Zdefiniuj indeksy w Azure Cosmos DB SQL API
	- Dostosuj indeksy w Azure Cosmos DB SQL API

7: Integracja interfejsu API SQL Azure Cosmos DB z usługami Azure

- Użyj źródła zmian interfejsu API SQL Azure Cosmos DB przy użyciu zestawu SDK
- Obsługuj zdarzenia za pomocą usługi Azure Functions i strumienia danych zmian interfejsu API SQL Azure Cosmos DB
- Przeszukuj dane interfejsu API SQL Azure Cosmos DB za pomocą usługi Azure Cognitive Search
- 8: Implementuj strategię modelowania i partycjonowania danych dla interfejsu API SQL Azure Cosmos DB
	- Modeluj i partycjonuj swoje dane w Azure Cosmos DB
	- Optymalizuj bazy danych przy użyciu zaawansowanych wzorców modelowania dla Azure Cosmos DB

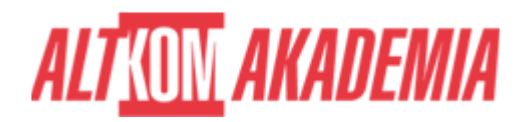

9: Zaprojektuj i zaimplementuj strategię replikacji dla Azure Cosmos DB SQL API

- Skonfiguruj replikację i zarządzaj pracą w trybie failover w Azure Cosmos DB
- Użyj modeli spójności w Azure Cosmos DB SQL API
- Skonfiguruj zapis w wielu regionach w interfejsie API SQL Azure Cosmos DB

10: Optymalizacja wydajności zapytań w Azure Cosmos DB SQL API

- Wybieranie indeksów w Azure Cosmos DB SQL API
- Optymalizuj zapytania w Azure Cosmos DB SQL API
- Zaimplementuj zintegrowaną pamięć podręczną

11: Administrowanie i monitorowanie zadań dla rozwiązania Azure Cosmos DB SQL API

- Mierz wydajność w Azure Cosmos DB SQL API
- Monitoruj odpowiedzi i zdarzenia w Azure Cosmos DB SQL API
- Wdrażanie kopii zapasowych i przywracania dla Azure Cosmos DB SQL API
- Implementuj zabezpieczenia w Azure Cosmos DB SQL API

12: Zarządzanie rozwiązaniem Azure Cosmos DB SQL API przy użyciu praktyk DevOps

- Pisanie skryptów dla interfejsu API SQL Azure Cosmos DB
- Utwórz szablon zasobów dla interfejsu API SQL Azure Cosmos DB

13: Tworzenie konstrukcji programistycznych po stronie serwera w Azure Cosmos DB SQL API

- Twórz transakcje wieloelementowe za pomocą interfejsu API SQL Azure Cosmos DB
- Rozszerz funkcjonalność zapytań i transakcji w Azure Cosmos DB SQL API

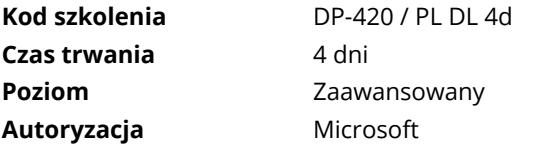